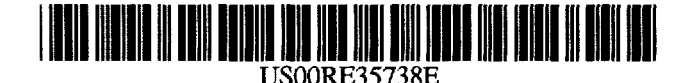

# **United States Patent** 1191

# Woo, Jr. et al.

#### $[54]$ DATA ENTRY AND ERROR EMBEDDING **SYSTEM**

- [75] Inventors: John Woo, Jr.; Daniel N. Woo, both of Huntsville, Ala.
- [73] Assignee: Gamma Research, Inc., Huntsville, Ala.
- [21] Appl. No.: 378,174
- Jan. 25, 1995 [22] Filed:

#### **Related U.S. Patent Documents**

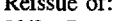

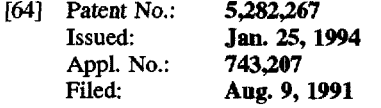

- 
- 
- 395/804; 395/769; 382/311 395/150, 161, 145, 144, 149, 766-769, 781, 793, 795, 803, 804, 333, 334, 340, 342, 346; 364/419.14, 419.12, 419.2, 419.17; 382/187, 200, 189, 311, 309, 292

#### $[56]$ **References Cited**

## **U.S. PATENT DOCUMENTS**

**Patent Number:** Re. 35,738  $[11] E$ 

#### [45] Reissued Date of Patent: Feb. 24, 1998

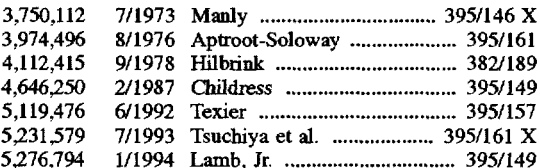

#### **OTHER PUBLICATIONS**

Govorovskii, "Automatic Documentation and Mathematical Linguistics", Nauchno-Tekhnicheskaya Informatsiya, Seriya 2, 1988, vol. 22, No. 9, pp. 30-32 (Translation).

Primary Examiner-Raymond J. Bayerl Attorney, Agent, or Firm-C. A. Phillips

#### $[57]$ **ABSTRACT**

A data entry and error embedding system in which, first, a document is bitmapped and recorded in a first memory. Then, it is displayed, and portions of it to be replicated by data entry are underlayed by a window, into which window replicated data is entered in location and size such that it is juxtaposed just below that which is replicated, enhancing the accuracy of replication. Second, with this format in place, selected portions of the replicated data are altered by the insertion of character or word substitutions, thus the embedding of errors. Finally, a proofreader would endeavor to correct the error embedded data and a record of his or her changes recorded. In this manner, the skill level of the proofreader and accuracy of the data are computed.

#### 21 Claims, 10 Drawing Sheets

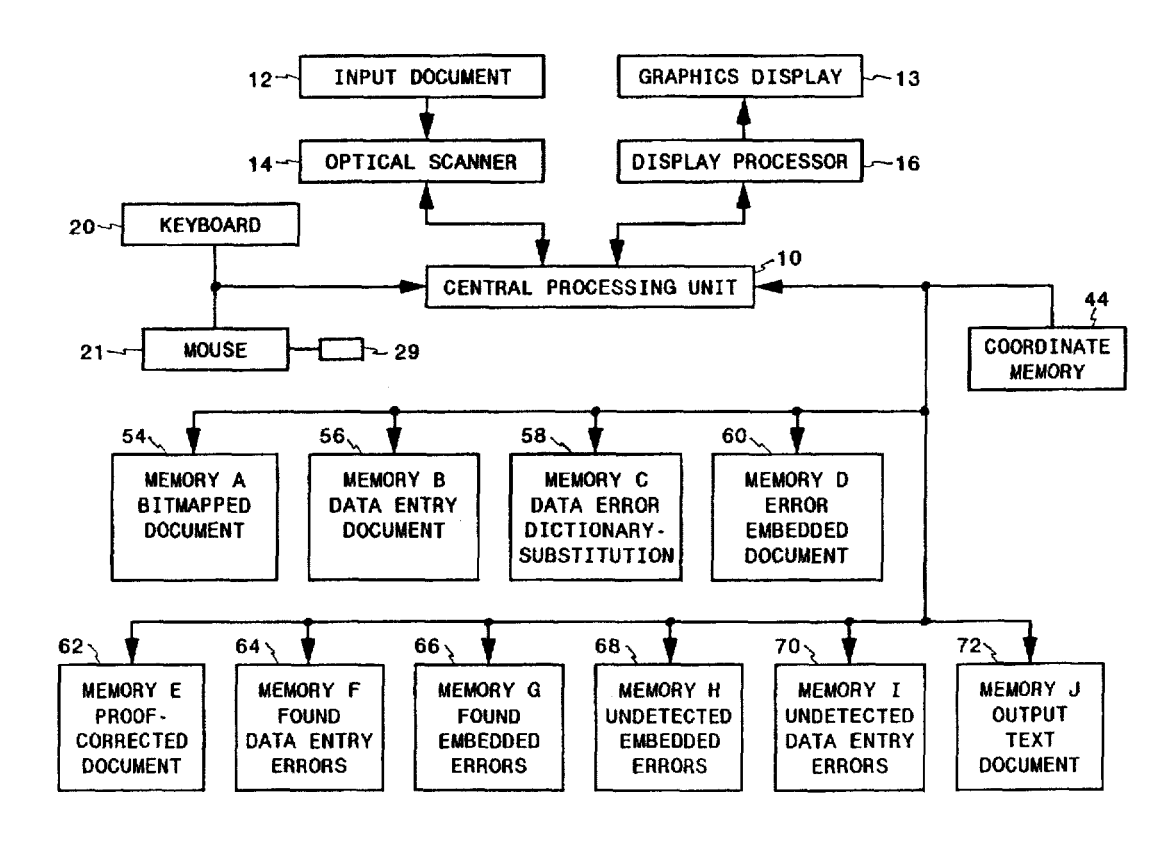

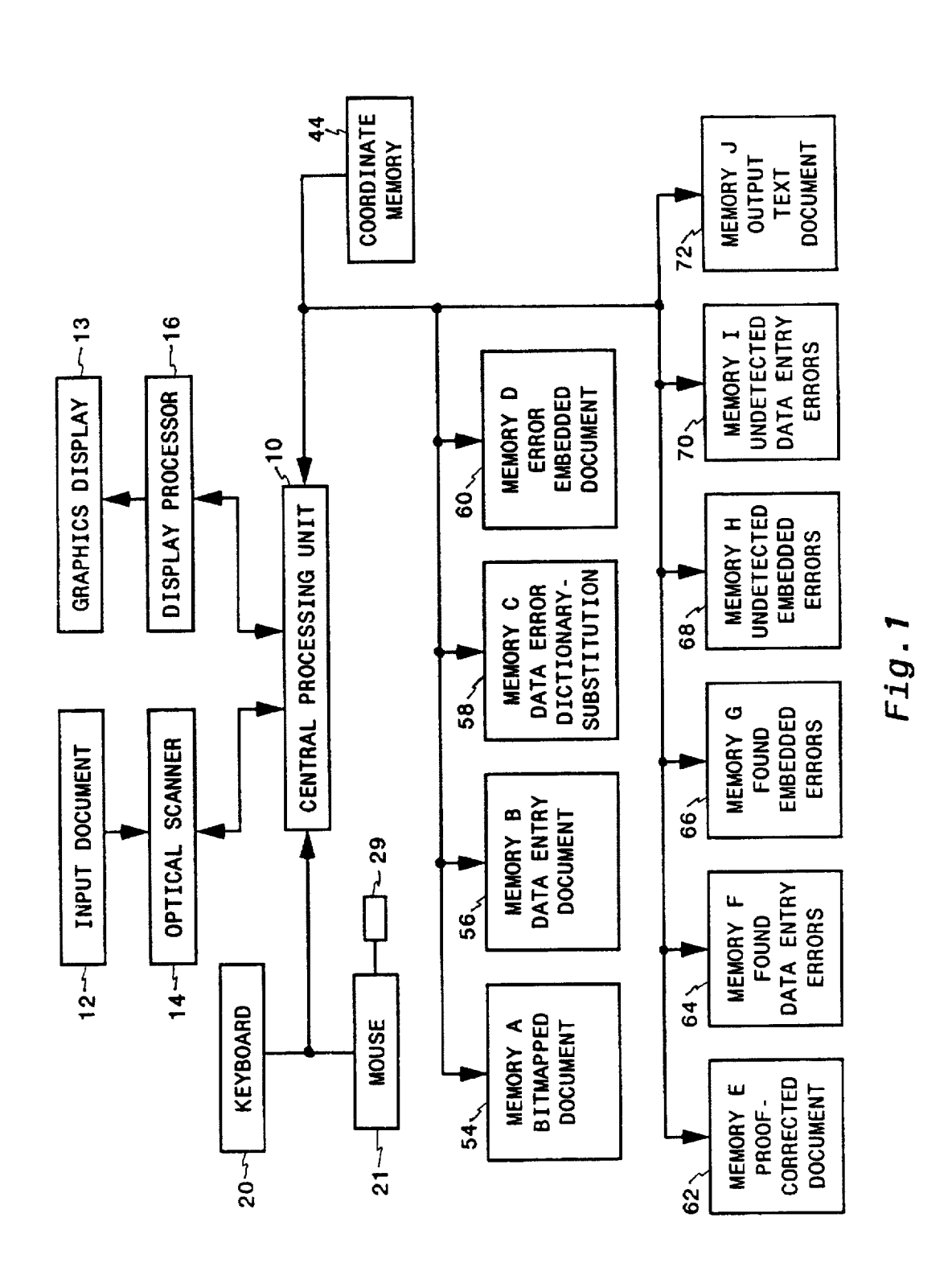

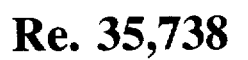

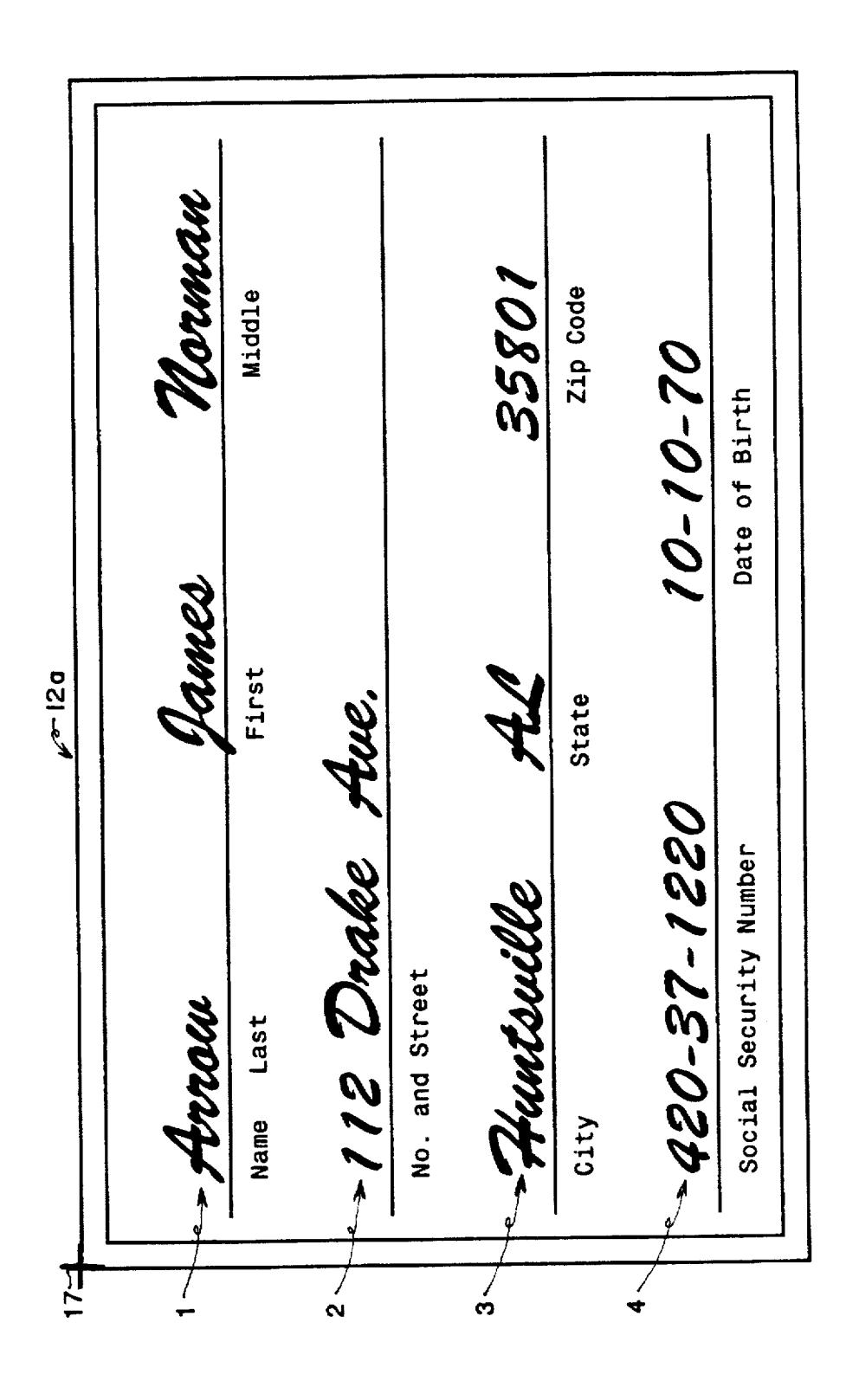

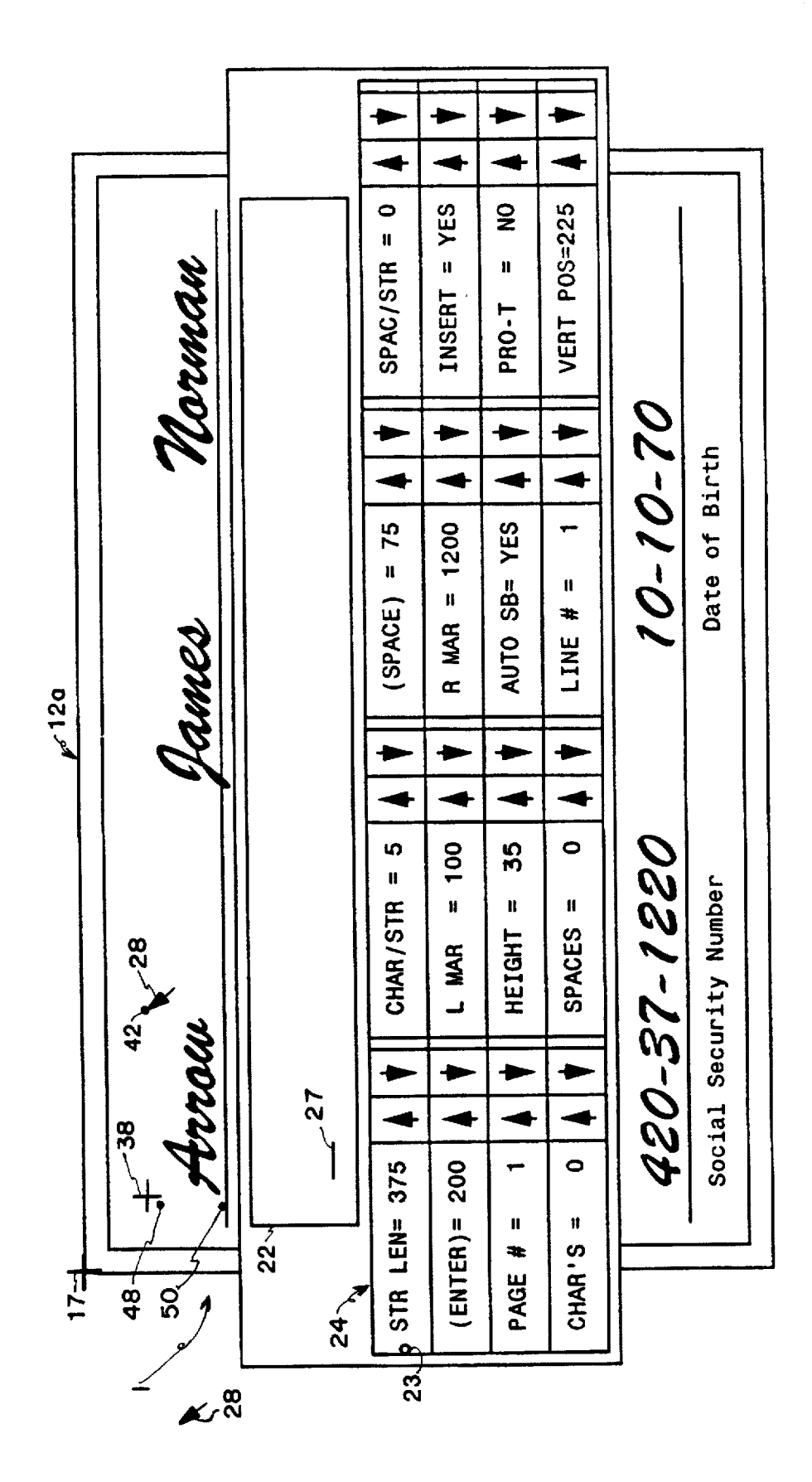

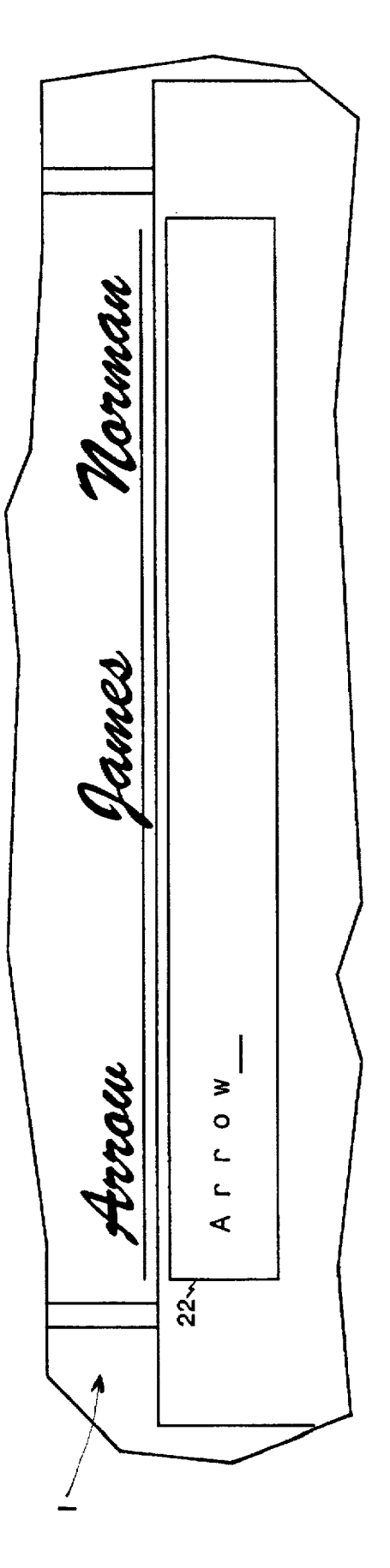

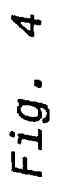

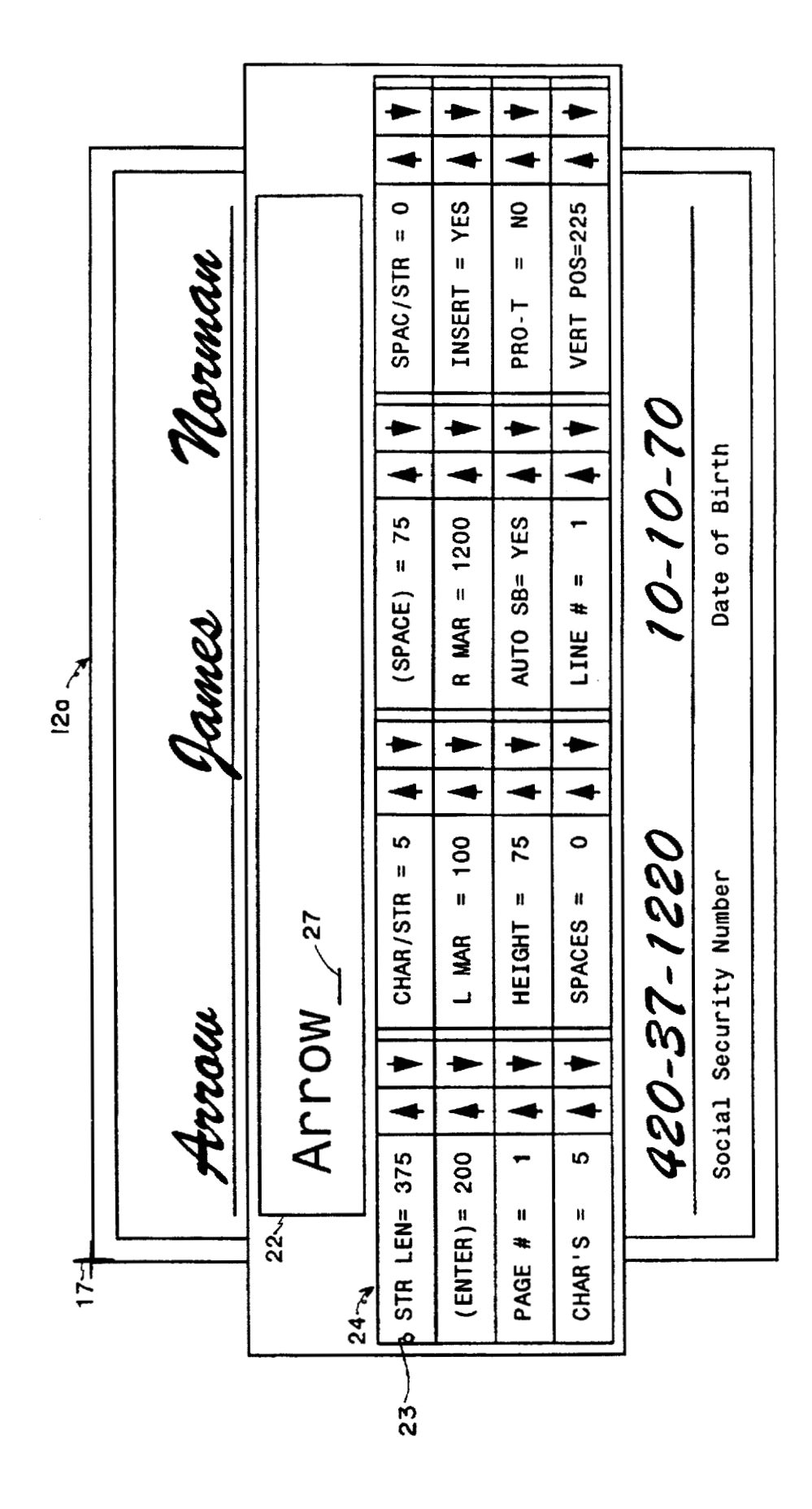

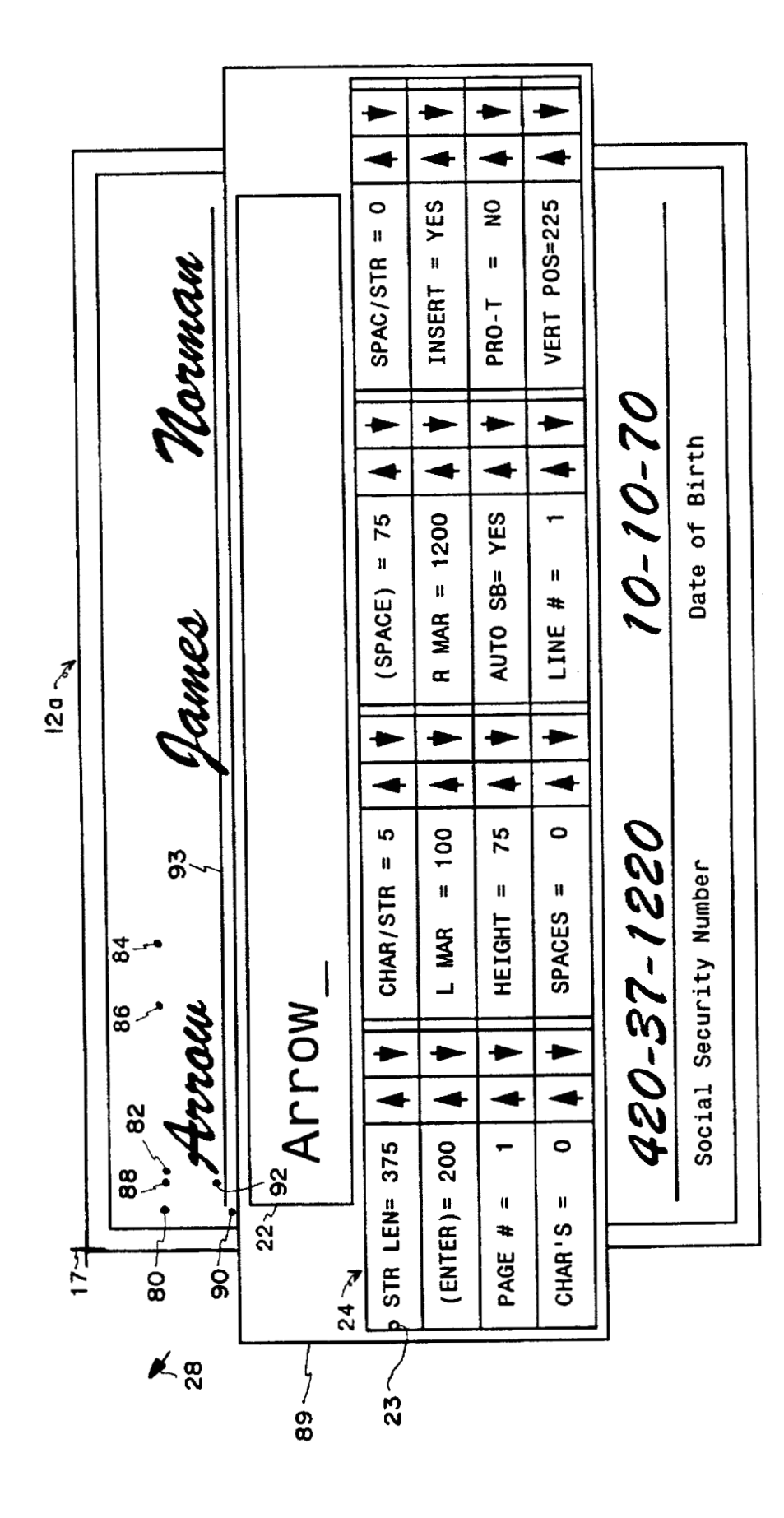

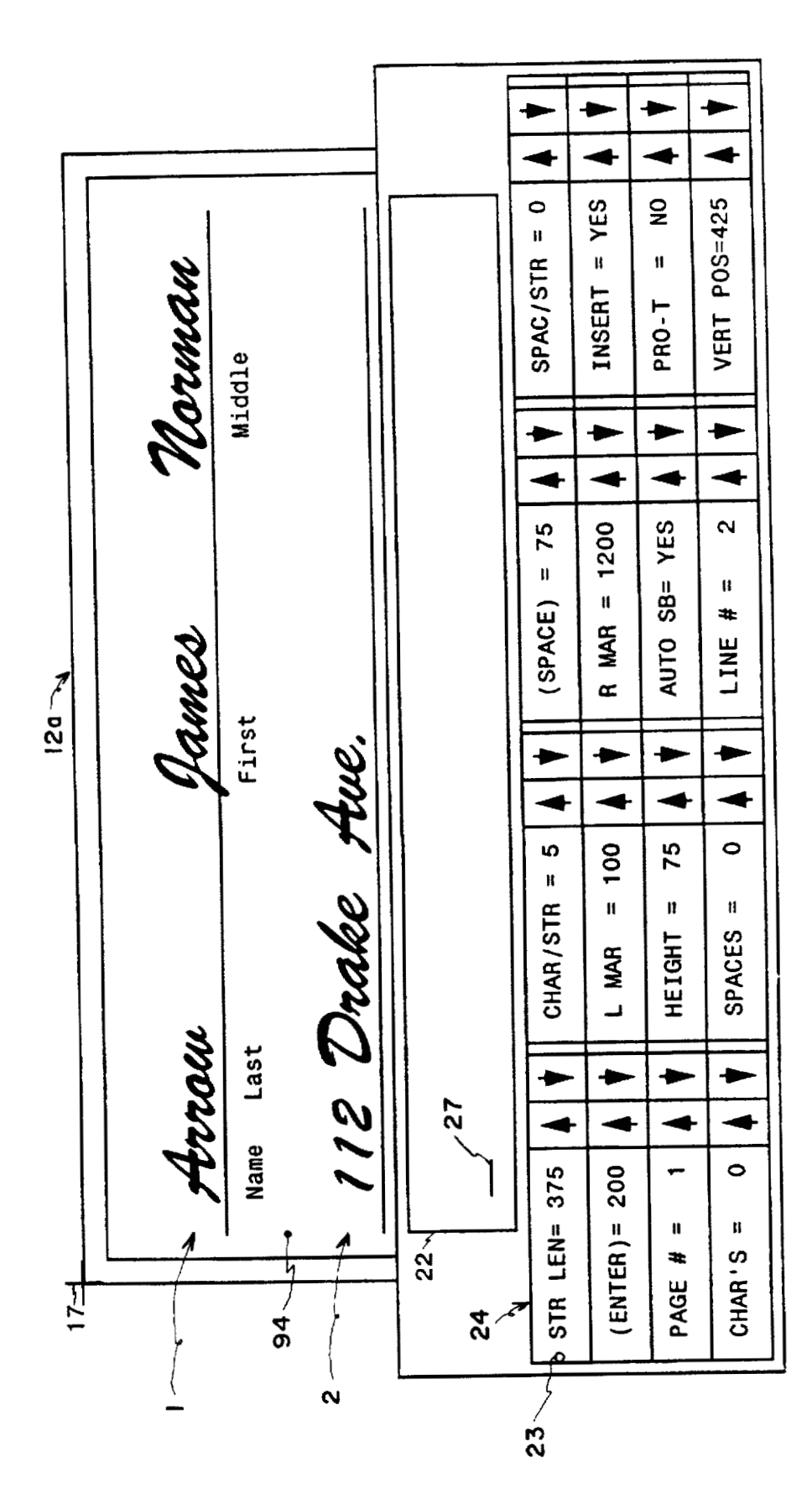

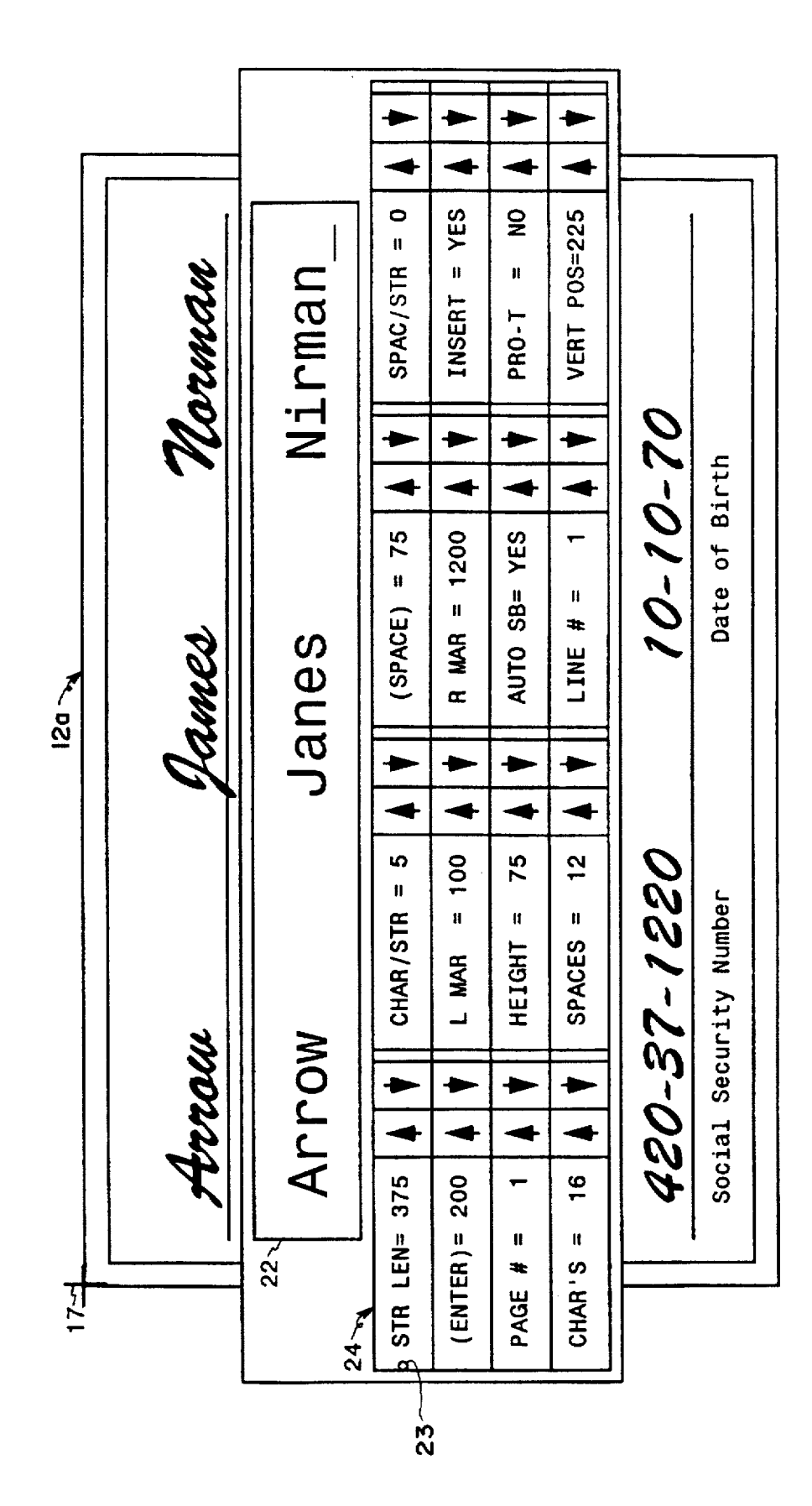

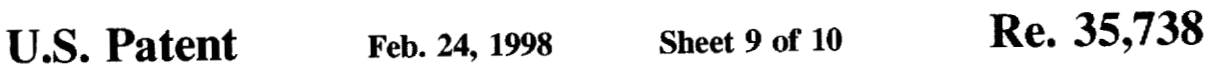

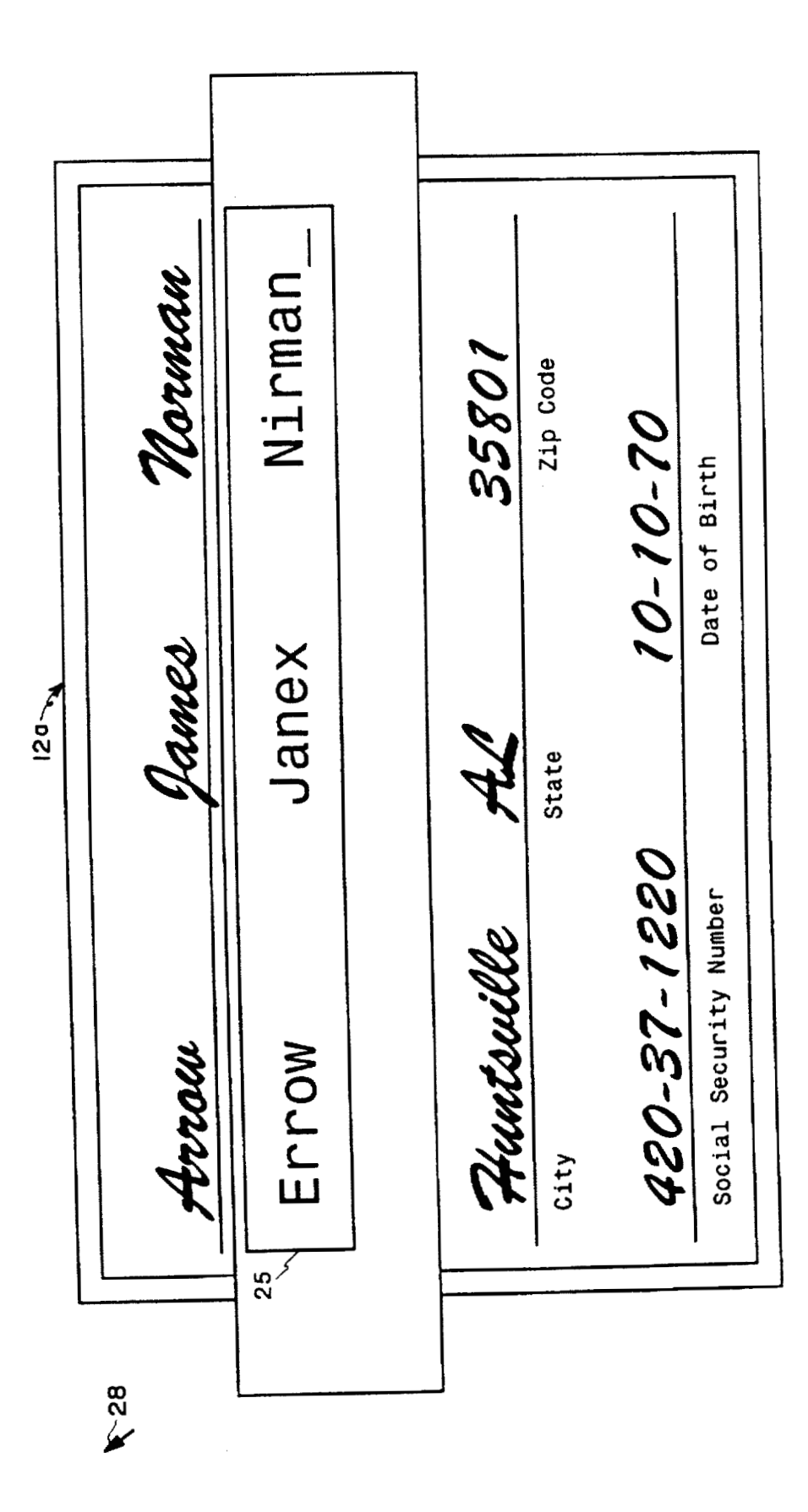

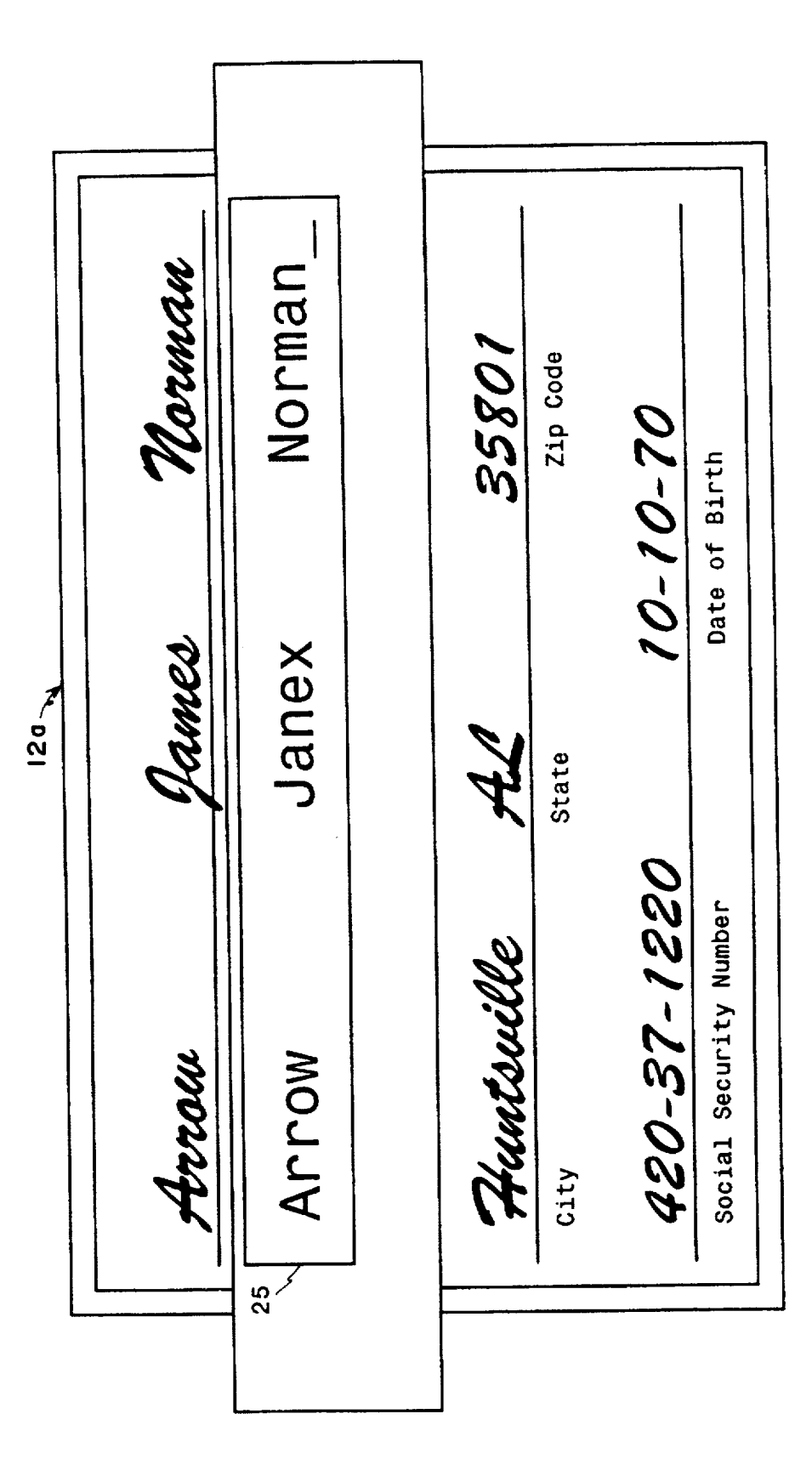

**10** 

#### **DATA ENTRY AND ERROR EMBEDDING SYSTEM**

**original patent but forms no part of this reissue specifi-**  $\frac{1}{5}$  document. Typically, this line of text would contain, for cation; matter printed in italics indicates the additions example, a handwritten entry, which

*contract NAS8-37407 awarded by NASA. The Government has certain rights in this invention.* 

### FIELD OF THE INVENTION

This invention relates generally to **systems** for improving data entry and proofreading efficiency and particularly to a system which applies digital image scanning in combination with digital graphics as a means to achieve juxtaposition **15**  with respect to data entry and proofreading, and which further intelligently embeds errors as *a* statistically verifiable means to provide operator feedback and monitor operator data entry and proofreading performance.

# *<sup>20</sup>***BACKGROUND OF THE INVENTION**

almost all business endeavors. **Thus,** for example, business These require data of some form to be entered, often by a 25 *accuracy.* ne process of data entry is usually **performed** by a person possessing highly developed finger motor **skills** but can also be accomplished by unskilled personnel using keyboard. By such, data is converted from almost any originating form into a computer readable representation, which is usually in the form of conventional ASCII computer codes. human into a computer, and subsequently proofread for manually notated keypunch cards or direct data entry via a 30

verify data accuracy and involves one or more data verifivisual pass of a given text segment, **often** a line, whereby the data is checked and compared for accuracy reading may be accomplished by the same or different personnel and closely sequential **or** at separate times. After data entry, proofreading is a follow-up process to  $35$ cation cycles. Each data verification cycle consists of a from memory or from a prior text. Data entry and proof-  $40$ 

As is well known, data entry and proofreading are often tedious and time-consuming **tasks.** In one prior attempt to issued on Dec. 28, 1971, to Spertus, a transparency is made of an original document and the transparency is projected **onto** the surface of a video display screen. The document is then read from the screen and entered by a human into a word processor or computer which would display the **<sup>50</sup>** entered version of the document in juxtaposed format **on** the display screen. As described, the only method of juxtaposition between the original on the transparency and entered text was by physically varying the distance between the projector and screen, an obviously cumbersome. expensive. <sup>55</sup> as the background window with measurement points and and slow **process.** Problems *of* character font sizing and improve data entry, described in U.S. Pat. No. 3,631,396, <sup>45</sup>

been previously accomplished as disclosed in U.S. Pat. No. 60<br>4,807,182, issued on Mar. 12, 1986, to Queen, but no<br>process for evaluating or enhancing the capability of the<br>process for evaluating or enhancing the capabilit proofreader is known to have been meaningfully addressed.

#### $SUMMARY$  OF THE **INVENTION**

includes a document scanner which electronically **detects** 

<span id="page-11-0"></span>the contents of a document. A microprocessor then places a bitmap image of the document in memory **A** and displays it along with a controllable window below or above a discrete **Matter enclosed in heavy brackets [ ] appears in the** portion of the displayed document, e.g., line of text of the original patent but forms no part of this reissue specifi- 5 document. Typically, this line of text would **cation; matter printed in italics indicates the <b>additions** example, a handwritten entry, which is to be read and **made by reissue.** A new part of a sexurately electronically recorded in a memory B as an accurately electronically recorded in a memory B as an insert with respect to the document. To accomplish this, an *This invention was made with Government support under* insert with respect to the document. To accomplish this, an *itract NAS8-37407 awarded by NASA. The Government* operator would read the handwritten entry and would el *tronically enter it, as by a keyboard; and then directly or* from memory B. it would appear in the window adjacent to its read source, enabling more accurate replication. Beyond **this,** and as a particular function of the invention. the accuracy of replication is further enhanced by effecting a **near** identity of sizing, horizontal, or both horizontal and vertical sizing as between the original and replicated entry.

As a further future of **this** invention. the system would provide evaluative data with respect to a **data** entry/ proofreading operator who would be presented a workpiece such as the filled-in document as displayed from memories A and B. This process is enhanced by taking the entered text Data entry and proofreading tasks are a necessary pan of of memory *B* and revising it by placing in it certain nost all business endeavors. Thus, for example, business<br>most all business endeavors. Thus, for example, busin errors embedded. The now error-embedded entries would be placed in memory D, and from it they would be displayed in **a** window with the pictorial image of the document from memory A. A proofreader would then operate a keyboard to correct any observed errors between the original document and the revised entries. A replica of the proofread and, now. corrected entries would **be** stored in memory E. The corrections made by the proofreader which are not responsive to embedded errors are counted by a digital processor unit and recorded in memory F as found **data** entry errors. Next, by comparing the inserted errors now in memory D with corrections of these inserted errors by the proofreader **as**  found and not found *errors* are identified and registered in memories G and H, respectively. An estimate of the remain-<br>ing data entry errors made by a data entry operator is determined by multiplying the number of found data entry errors from memory  $\vec{F}$  by the ratio  $\begin{bmatrix} U/100-U \end{bmatrix}$   $U/(100-U)$ where **U** is in percent and determined by the number of unfound embedded errors in memory H divided by the total number of embedded errors in memories H and G. They would then be stored in memory I. A revised text is created by removing any unfound embedded errors of memory *from* memory E. **This** text is stored in memory J as the text output of the data entry and proofreading process. which would include for later use the locations and types of

## **BRiEF DESCRIPTION OF THE DRAWINGS**

FIG. 1 is a block diagram of the apparatus of the inven**tion.** 

**FIG. 2 is** an illustration of the inpt document.

FIG. 3 is an illustration of the bitmapped input document overlaid foreground data entry window.

Spacing were not particularly addessed.<br>With respect to proofreading, it is acknowledged that<br>computer processed comparison of related documents has<br>and scaled "Arrow."

reference points and the data entry window with sized and  $65$  scaled "Arrow."

In accordance with the present invention, a **system FIG. 7** is **an** illustration of the bitmap window and the **data**  entry window on line number **2.** 

FIG. **8** is an illustration of the bitmap window and the data entry window with a completed line number **1.** 

FIG. **9** is an flustration of the bitmap window and the proofreading window.

**FIG. 10** is an illustration of the bitmap window and the proofreading window *after* a proofreading cycle.

## DFTAILFD DESCFUPTION **OF THE PREFERRED EMBODIMENT**

ing unit (CPU) 10, an input document 12 is scanned by a within a parameter block e.g., STR LEN=and pressing conventional full-page ontical scanner 14 CPU 10 then button 29 of mouse 21. Then, the mouse cursor would be conventional full-page optical scanner 14. CPU 10 then button **29** of mouse 21. Then, the mouse cursor would be<br>extracts from scanner 14 a binary bitmanned replica of moved to the "up" or "down" arrow of that parameter. A extracts from scanner  $\mathbf{14}$  a binary bitmapped replica of moved to the 'tip" or "down" arrow or that parameter. A  $\frac{d}{dx}$  document 12 wherein for example the presence of a "1" bit parameter is incremented (or decrem document 12 wherein, for example, the presence of a <sup>1</sup> bit<br>indicates the presence of a pixel, or dark area, and a ''0" bit<br>indicates the absence of a pixel, or light area. In this arrow, remains positioned over the associ indicates the absence of a pixel, or light area. In this arrow, remains positioned over the associated up or down<br>instance bitmenned document 12a is a form having lines 1 arrow. One click will result in the selected parame instance, bitmapped document 12a is a form having lines 1 shown in [FIG.](#page-11-0) 2. As an example, the bitmap resolution is 1/150 of an inch. Holding the mouse button down will result<br>assumed to be 150 pixels per inch. Thus, each 150th-by-<br><sup>20</sup> in the parameter being continuously incremen assumed to be 150 pixels per inch. Thus, each 150th-by-150th square inch of document 12a is identified by an X-Y mented until the mouse button is released.<br>coordinate location and determined to be white or black. The 16 parameters displayed within parameter window 24 coordinate location and determined to be white or black. With this information, CPU 10 stores the document in are described as follows. The string length parameter **(STR** memory A at discrete X-Y coordinate locations serving as LEN =) denotes the length of a selected sample word addresses for each pixel position of the document. As a point  $\frac{25}{12}$  or line (selected from the text in the background document of positional reference, it will be assumed that point 17, in 12a ) in pixels. Moving al of positional reference, it will be assumed that point **17.** in the upper left-hand corner of bitmapped document **12a** (FIG. 2). is at the location where the X location is zero and the Y the number of characters in the selected sample string. The location is zero, or location  $X_0 - Y_0$  as a discrete assigned space parameter (SPACE) denotes the l location is zero. or location  $X_0-Y_0$  as a discrete assigned <sub>30</sub> address by CPU 10. document 12 wherein, for example, the presence of a "1" bit thru 4 which have been filled in with handwritten entries, as

**CPU 10** and display processor **16 are** cooperatively con- number Of spaces (Or blanks) **in** the figured by software for word processing in general and **for** Moving down to the second row of parameters. the enter graphical manipulation of entered data, the manipulation being in terms of pixel locations as described. As one  $35$  which data entry window 22 is moved down the screen with function, display processor 16 converts the bitmapped image each press of the return (ENTER) key of keybo function, display processor 16 converts the bitmapped image each press of the return (ENTER) key of keyboard 20. This supplied to it by CPU 10 from memory A 54 into a video can be adjusted as necessary for different vertic supplied to it by CPU 10 from memory A  $54$  into a video signal and supplies it to graphics display 13, replicating  $a$ 

to provide a display system wherein data entry, via keyboard key press. Moving to the right, the left margin parameter (L<br>20 of the handwritten portion supplied from document 12<sup>2</sup> MAR =) displays the current position of t **20.** of the handwritten portion supplied from document 12a, MAR =) displays the current position of the left margin in is displayed on display 13 as entered adjacent to its as pixels. Similarly, the right margin parameter is displayed on display **13.** as entered, adjacent to its  $45$  appearance in the document. To accomplish this, CPU 10. responsive to a selected keystroke or keystrokes, together with display processor 16, overlays a movable data entry insert parameter (INSERT =) denotes the current status of document 12a (FIG. 2), as shown in FIG. 3, being displayed  $50^{10}$  linsert mode of a conventional word processor.<br>on display 13. In this example, the operator's task is to first Moving down to the third row of parameters, on display **13.** In this example, the operator's task is to first read the handwritten entry on line 1 and to type, via **read the handwritten entry on line 1 and to type, via unumber parameter (PAGE #=) denotes the current document, keyboard 20, what is read. In this instance, the entry to be background, page number, etc. Moving to the righ** made from line 1 is actually three entries, being the last, first, height parameter (HEIGHT  $=$ ) displays the height of a and middle name of a person. The object of the system is to  $55$  character in a data entry in terms of pixels. The auto space simply and expeditiously cause the typed entry to be appro-<br>parameter (AUTO SB=YES/NO), when ena priately juxtaposed and scaled with the coordinately displayed handwritten entry. Location and sizing of the entry is sions equal to the horizontal dimension of *a* character. The based upon the locational arrangement described above space character is, of course entered by the space bar. where each point on document 12a is assigned a discrete 60 Moving again to the right, the proportional type parameter X-Y coordinate position. (PRO-T=YES/NO), when enabled, provides for the variable window 22 and parameter window 24 just below line 1 of

reference is established by initially moving mouse 21 to move mouse cursor *28,* **across** to point **17. This** reference Moving down to the fourth row of characters. the **number**  position is then entered by operating mouse button 29 of 65 of characters per line parameter *(CHAR'S=0)* displays, as mouse 21. Reference point 17 could default, for example, to the name implies, the number of characters mouse 21. Reference point 17 could default, for example, to the name implies, the number of characters per line. This the upper left corner of the associated bitmap if so desired. parameter is displayed for informational p

Thereafter. any movement of cursor **28** by mouse **21** causes CPU **10** to register an **X-Y** coordinate value identifying its relative position with respect to point **17** and to detect instruction. measurement. or command. as will be **further**  described.

The interpretation and command functions from operation of mouse **21,** and thereby mouse cursor **28** is effected through parameter window **24** over document **12a** just below data entry window **22** as shown in FIG. **3.** The parameter to Referring to [FIG.](#page-11-0) 1, under the control of central process-<br>  $\alpha$  unit (CPI) 10 an input document 12 is scanned by a within a parameter block e.g., STR LEN=and pressing incremented or, alternately, decremented by one pixel or  $1/150$  of an inch. Holding the mouse button down will result mented until the mouse button is released.

> $\text{LEN} =$ ) denotes the length of a selected sample word, words. the characters per string (CHAR/STR =) parameter displays the number of characters in the selected sample string. The pixels. The space/string (SPAC/STR) parameter denotes the number of spaces (or blanks) in the selected sample.

spacings or vertical measurements. This also allows data entry window 22 to follow down the page the displayed *plurality of characters of document 12 as shown in FIG.* 2. entry window 22 to follow down the page the displayed  $\frac{1}{2}$  as shown in [FIG.](#page-11-0) 2. entry window 22 to follow down the page the displayed 4o document **12a.** which may **also** be regarded **as** a background Juxtaposition window. In **this** manner, juxtaposition is maintained as data An initial and basic role of the invention as illustrated is entry window 22 is moved down the page with each return<br>provide a display system wherein data entry via keyboard key press. Moving to the right, the left margin displays the position of the current right margin in pixels.<br>Lastly, at the extreme right of the second parameter line, the the insert mode, which functions in a manner identical to the insert mode of a conventional word processor.

background, page number, etc. Moving to the right, the parameter (AUTO SB=YES/NO), when enabled, automati-<br>cally makes the space characters or blanks horizontal dimen-**(PRO-T=YES/NO), when enabled, provides for the variable spacing that is characteristic of proportional type. When not** As stated above, point 17 is fixed as a reference. Such a spacing that is characteristic of proportional type. When ference is established by initially moving mouse 21 to enabled, the usual fixed character spacing is emplo

parameter is displayed for informational purposes only and

may not be incremented or decremented by the user with the mouse cursor. Moving to the right, the number of spaces per line parameter (SPACES=0), again, as the name implies, denotes to the user the number of spaces found on the current text line. Similarly, this parameter is display-only  $5$ and may not be modified by the user. Again, moving to the right, the line number parameter (LINE  $#=$ ) denotes the current line position of data entry window 22. Lastly, the vertical position parameter (VERT POS=) denotes the vertical location of data entry window 22, in pixels. The operation and control of parameters is effected by CPU 10 in conjunction with display processor **16** in a conventional manner.

In accordance with one **illustration** of **this** invention, the handwritten word "Arrow" in line **1** is to be replicated in print in **data** window 22 such that it appears just below a line of text entry of document **12a** *(FIG.* **2),** which text entry is illustrated in the form of background. Thus, the two would be adjusted *to* be horizontally, **or** horizontally and vertically, in conformity. The first step is to move mouse cursor **28**  *(FIG.* **3)** such that it is moved to the *SIR* **LEN** block of parameter window **24** and mouse button **29** depressed. **This**  indicates to CPU **10** that a horizontal string length is to be determined. In one example, string length can **be** set by moving cursor **28** to one of the adjacent increase *or* decrease arrows as needed and button 29 depressed to establish *or*  change a string length, where the characters in data entry window **22** function as indices of a measurement scale. The associated value will appear as a number (of pixels) in the STR LEN block as shown. For example, string length would  $30$ be the length of the word "Arrow."

Alternately, after first commanding the string length parameter as described, cursor **28** would be employed in making direct measurement of "Arrow," in which case, after moving the cursor to the **STR** LEN parameter as described, **35**  and this parameter identified, the cursor would be moved to the beginning point, in **this** case, point **38,** adjacent to the word "Arrow" (FIG. **3).** The mouse button is then clicked, and **CPU 10** responsively causes there **to** appear at point **38 <sup>a</sup>**reference indicator, a cross as shown. Measurement of the **40** word "Arrow" is then effected by **CPU** *10* by moving the mouse *to* the right while its button is depressed until the mouse cursor is moved to point **42,** the end of "Arrow." The mouse cursor button is then released, causing a horizontal pixel measurement to **be** computed by **CPU 10** which in **turn** causes **this** measurement to **be** recorded in coordinate memory **44** and to appear in **STR** LEN block **of** parameter window *24.* 

Next, the number of characters in "Arrow,"[O] five, is entered [into] in CPU 10 via CHAR/STR parameter. To so accomplish **this,** mouse cursor **28** would be moved into the *CHAR/sTR* block, mouse button 29 **pressed,** and by this, the active parameter indicator **23,** a circle, would be moved to within CHAR/STR block. Next, after moving the mouse cursor **28** appropriately to the up **and/or** down arrow position, the mouse button is depressed. causing the numeral in CHAR/STR block to increment and/or decrement until the desired numeral appears in **this** block CPU **10** is programmed to divide the measured pixel length of "Arrow" by the number of characters to thus provide an average  $60$ character length which is recorded in coordinate memory **44**  and would be provided to display processor **16** as a hori**zontal** scale, for example, *75* pixels per character. Since there are **no** blanks in the work "Arrow." it is necessary to set the spaces per **string** parameter to zero.

If no vertical adjustment is to be effected, the word "Arrow" would be typed just above text cursor **27** and would

be simply horizontally expanded by display processor 16 as per the horizontal width of the handwritten "Arrow" previously stored in coordinate memory 44. As shown in FIG. 4, the typed word in data entry window 22 would be vertically aligned with the handwritten "Arrow," enabling an enhanced comparison and thus enhanced accuracy of keyboard entry. The entry is recorded in ASCII format in data entry memory 56 and appears in window 22.

The additional function of appropriate vertical sizing may 10 be effected automatically by display processor 16, it being programmed to cause an increase in vertical size in accordance with a selected ratio from the process of increased horizontal size of character as described above. This may be accomplished by a lookup table approach wherein with a **<sup>15</sup>**selected width chosen of **CPU 10,** the latter provides a proportional height.

**Vertical** sizing, however, may be detennined by a vertical measurement of the handwritten "Arrow," **this** being illustrated in FIG. 3. **Thus,** for example. first, mouse cursor *28*  **2o** would be moved to the "height" block of parameter window *24* and mouse button *29* clicked, indicating to **CPU 10** and display processor **16** that a height measurement is to **be**  made. Next, the mouse cursor would be moved up to point *48,* the mouse button pressed, whereby a cross (not shown) **<sup>25</sup>**would appear at point **48.** Then, the mouse button would be held depressed and the mouse cursor **28** (not shown) moved downward to the lower level of the letters [or] *of* "Arrow" **to** point **50,** the mouse button released, whereby there is provided **CPU 10** a vertical pixel measurement from point **48** to point **50**. This measurement, for example, 75 pixels, would be recorded as a height value in coordinate memory **44** and displayed **as** a **number** in the height parameter of window **24.** 

With both horizontal and vertical dimensions precisely determined **as** described, upon the entry via keyboard **20** [or] of"Arrow," there will be an enhanced **data** record and when entered by keyboard **20,** "Arrow" would appear in **data**  window *22* quite precisely in size and location in conformance with the handwritten "Arrow." **this** being illustrated in FLG. *5.* 

Alternately, the bitmapped document may be scaled or zoomed in the horizontal and/or vertical dimension and varied in position. **all** with respect to the **data** entry window **<sup>45</sup>**so that the characters and spaces of the bitmapped document conform in size and location to that of the characters and spaces **io data** entry window **22.** 

As a further feature of **this** invention, illustrated in FIG. **6,**  the boundaries used in location and sizing are detennined, *<sup>50</sup>*partially or completely, automatically. As a first step. the beginning of **a string.** e.g., the word "Arrow" would be determined. To accomplish **this.** coordinate memory **44**  would be referenced for a known clear point **80,** having previously been entered by positioning mouse cursor **28** by *<sup>55</sup>*mouse **21** and depressing button **29** of mouse **21** or other programming means, such **as.** from automatic scanning of document **12a** via memory **A,** such a clear point would be located and available from coordinate memory **44.** 

Next, **CPU 10** is programmed to commence **a** vertical line *<sup>60</sup>*scan *of* bitmap memory A. as illustrated by F'IG. **6,** moving between selected vertical **Y** limits illustrated **as** points *80* and **90,** having been previously entered in coordinate memory **44.** Next, line scanning is effected from point **80** to the right, searching for a ['] "1[']" bit response, thus detecting that 65 document 12a presents a dark area, indicating the commencement of an insertion, such as the horizontal **com**mencement of the word "Arrow" **as** illustrated by point **82**  where the coordinate X, for example, =300. CPU 10 is set to detect a dark area when a dark state or [] **"l[']"** is sensed in three sequential vertical **scans** between the vertical levels marked by points 80 and 90. Such position is then recorded in coordinate memory 44. The scanning and thereby horizontal location of point **82** may be instituted by a single keystroke. such **as** "tab." whereby the X coordinate for the beginning of the handwritten word "Arrow" of line 1 may be automatically located.

Such location of a commencement point may be  $\frac{10}{10}$  return key on keyboard 20, CPU 10 v such location of a commencement point may be  $_{10}$  employed in at least one of two ways. First, by the tab stroke, data entry is set to commence in data entry window 22 at a corresponding horizontal location, for example, at **82.** the zontal expansion to the right effected as discussed above. horizontal beginning point for typing in "Arrow" and hori-

positioning and dimensioning before a data entry, a reverse or left scanning would commence, for example, at point 84 for the detection of the appearance of a  $[\textbf{3}^\circ]$  **if**  $[\textbf{3}^\circ]$  is that area in, for example, three successive scans. At the point of  $\frac{1}{20}$  Another example of automatic vertical locationing is that point 86, the end of "Arrow." In one or these fashions, a precise horizontal width of the handwritten "Arrow" is detected and placed in memory 44.

detected and placed in memory **44.**<br>Automatic vertical locationing may be accomplished<br>Sentially as described for horizontal determination. Thus, <sub>20</sub> As indicated in the Summary of the Invention, a signifiessentially as described for horizontal determination. Thus, <sup>30</sup> by moving cursor 28 to point 80, CPU 10 would be **88.** Next, cursor **28** would be moved to a reference point below the word "Arrow," as, for example, at a point 90 below the word "Arrow," as, for example, at a point **90** The proofreading procedure would, in this illustration, above the general upper position of the next line of print and take maximum advantage of the juxtanosed data

and stored as coordinates in coordinate memory **44.** Once *50* determined, the coordinates of the resulting rectangle are

entries of line 1, and the resulting data stored in **data** entry memory *56.* Following this, data window *22,* along with parameter window **24,** would **be** moved downward in unison as a window unit **89** to be just below line **2** (mG. **7).** and the *<sup>5</sup>*process of measurement and entry would be repeated for lines *2,* **3** and **4.** 

The vertical positioning of data entry window **22** for successive lines of text can be accomplished through automatic vertical locationing. For instance, *after* a press of the return key on keyboard 20, CPU 10 would be instructed to cause a horizontal line scanning for a predetennined length, say, equal to that between points **80** and **84**, as shown in FIG.<br>**6**, and scanning downward from point 94 (FIG. 7) until there is a detection of a dark area in. for example. **three** sequential where it is desired to effect a more precise automatic <sup>15</sup> scans and a following light area in, for example, three<br>Where it is desired to effect a more precise automatic sequential scans, this then marking the bottom of t line where the top of the data entry window 22 would be positioned **as** shown in **FIG.** '.

appearance as an  $\bar{X}$  coordinate, at point 86, this  $\bar{X}$  coordinate  $\frac{20}{\pi}$  the discrete  $\bar{X}-\bar{Y}$  points indicating the position and margins point would be stored in memory 44 as  $\bar{X}$  or  $\bar{Y}$  of text e point would be stored in memory 44. Alternately, point 86 **[Or]** of text entries are stored in coordinate memory 44 as could be located from the left from point 82, scanning would be appropriate for a form where text entri could be located from the left from point **82**, scanning would be appropriate for a form where text entries remain in continuing to the right until an all-white condition was noted approximately the same place between form continuing to the right until an all-white condition was noted approximately the same place between forms of the same<br>in, for example, three successive scans to thus determine type. During positioning of the data entry win in. for example. three successive scans to thus determine *25 type. During positioning of the data entry window 22, CPU* point 86 the end of "Arrow" In one or these fashions  $\frac{1}{2}$  **10** would reference this memory 44 window 22 at the appropriate location for lines of data.

by moving cursor 28 to point 80, CPU 10 would be cant aspect of the invention relates to the process of proof-<br>instructed to cause there to be horizontal line scanning for a reading. By way of a quite simplified example, p instructed to cause there to be horizontal line scanning for a reading. By way of a quite simplified example, proofreading predetermined length, say, from point 80 to point 84 and is discussed in terms of the bitmapped doc predetermined length. say, from point *88* to point *84* and is discussed in **terms** of the bitmapped document **12a** and data entry memory 56, the data entries made to document a dark area in, for example, three sequential scans, this then  $35$  **12a** being illustrated as a whole in FIG. 8. As will be noted, marking the top of the word "Arrow" at vertical level point the data entry operator has ma the data entry operator has made two errors in line 1: an "n" in "James" and an "i" in "Norman."

above the general upper position of the next line of print and take maximum advantage of the juxtaposed data window<br>then scanning upward, as shown, until there is detected a  $_{40}$  system as described. Thus, in FIG, 9, th then scanning upward, as shown, until there is detected a <sub>40</sub> system as described. Thus, in FIG. 9, the bitmap of the input dark area in three successive scans at point 92. It is assumed document 12a from bitmap memory 54 dark area in three successive scans at point **92.** It is assumed document 12a from bitmap memory 54 would be displayed, here that line 93 is undetected as being of less than three and the proofreading window 25 would show here that line **93** is undetected as being Of less than three and the proofreading window **25** would show the juxtaposed pixels in height or has been removed from the bitmapped and sized replication of the copied original entry from data memory 54. Alternately, scanning may be downward from entry memory 56 whereby the proofreader is aided in memory **54.** Alternately, scanning may be downward from entry memory **56** whereby the proofreader is aided in point 88 until a light area is detected. point 88 **until** a light area is detected. **45** checking the accuracy of the data entries; and where errors Reference points **80, 84.** and **90** may be retrieved from are detected, the proofreader would effect correction by the coordinate memory 44 as in the case of horizontal and same hardware, a data entry terminal, as employed coordinate memory **44 as** in the case of horizontal and same hardware, a **data** entry terminal, as employed by the vertical point locations. By this approach, the Y position of original data entry operator. Of course, the proofreader may the top and bottom of characters of "Arrow" is determined be the same person as the original data e be the same person as the original data entry operator or a different person and, typically, the proofread document would be longer and typically varying in complexity.

stored in coordinate memory **44.** In accordance with this invention, an analytical tool is<br>Having located and stored in terms of X–Y coordinates provided for the proofreading process by the known implan-Having located and stored in terms of X-Y coordinates provided for the proofreading process by the known implan-<br>the desired position and expanse of "Arrow," with the typing tation of certain errors in the workpiece. Here, the desired position and expanse of "Arrow," with the typing tation of certain errors in the workpiece. Here, they will be of this word, CPU 10 determines the number of characters  $55$  with respect to the data entries whic of **this** word. **CPU** 10 determines the number of characters *55* with respect to the data entries which are shown in FIG. 8, **in it. as by counting the number of keystrokes pressed to type again, by way of a quite simple illustration. Thus, in the "Arrow" or by using known optical character recognition present case. CPU 10 in conjunction with da** "Arrow" *OT* by using known optical character recognition present case. CPU 10 in conjunction with data error algorithms on the bitmap of "Arrow." Then. by division of dictionary-substitution memory 58 proceeds to modify these<br>the horizontal expanse of the data entry from coordinates in data entries by substitution. With respect t the horizontal expanse of the data entry from coordinates in data entries by substitution. With respect to FIG. 8, CPU 10 coordinate memory 44, the horizontal size of characters is 60 is programmed to randomly select zero coordinate memory **44.** the horizontal size of characters is *60* is programmed to randomly select zero or more character determined by CPU 10. The vertical size is, of course, the element positions in terms of discrete character positions, in result of the direct vertical measurement as described. As discrete lines of the data entries shown result of the direct vertical measurement as described. As discrete lines of the data entries shown therein for replace-<br>spaced and sized, the entry of "Arrow" is now stored in a ment. Thus, for example, CPU 10 would extra spaced and sized, the entry of "Arrow" is now stored in a ment. Thus, for example, CPU 10 would extract from data entry memory 56, carrying an address in terms of its memory 56 a character, say, the first character of line data entry memory 56, carrying an address in terms of its memory 56 a character, say, the first character of line 1, for line position, size, and line number, line 1 as shown. line position, size, and line number, line 1 as shown. 65 replacement. As shown in FIG. 8, this is the letter "A."Then, Next, whether by manual measurement or automatic data error dictionary-substitution memory 58 would be data error dictionary-substitution memory 58 would be control, the process would be repeated for the other two addressed with the letter "A," for example, would find a *5* 

**10** 

matching element in the set **A-Z,** and would respond from such address with a set of characters. for example. B-Z, for **"A."** Then randomly, CPU **10** would select one of these characters, for example, "E" to replace "A," as shown in FIG. 9. The process would continue for other lines of entries until there has been substitutions in the entered text of memory **56** for a selected number of characters, with the **final** error embedded entries placed in error embedded memory **60** and shown in **FIG. 9** with input document l2a and proofreading window **25.** For further illustration, the **"s"**  at the end of "James" has been replaced through error embedding by an "X."It is thus to be noted that we now have for recall both the original entries in memory *56* and error embedded entries in memory *60.* In addition, the **number**  and location of implanted errors are also recorded in an *error*  **15**  embedded memory **60.** 

**It** is to be appreciated that in addition to character (letter or number) replacement as described, error implantation may be made of different forms, e.g., transposition of characters, uppatlower case changes, missing characters. *or*  **20**  added characters. Numbers may, of course, be similarly treated **Further** *error* embedding may be extended to word errors, **taking** into account, **or** considering, rules of grammar and/or meaning of words. For our consideration here, it will be assumed that character **errors** have been implanted **as**  *25*  shown in **FIG.** 9.

To now consider the proofreading process, it will be assumed that the **first** line of entered text with embedded errors will be brought out from memory *60* and placed in proofreading window **25** by CPU **10,** juxtaposed and sized **30**  from previous data entry phase **as** illustrated in **FIG. 9** and **so** displayed (for line 1) to the proofreader.

As stated above, the proofreader would have the same assists as the **data** entry operator [t] *ro* enter and change text, that is, to enable finding and correction of **errors, this** being **35**  via the implements of mouse **21** and keyboard **20.** Thus, the proofreader would compare the original and entered text and make such corrections as are observed necessary. This, of course, would be done **on** a line-by-line **basis as** described for data entries, and it will be assumed that at the end of the **40**  process, the text has been revised and recorded in proofmected memory **62** and as shown in **FIG.** 10. As will be noted, by comparison of **FIG. 10, all** of the errors have **been**  caught and corrected except for the substituted letters of "n" and **'k",** being charader numbers 3 and *5* in "James". Thus, **45**  in **this** example. the proofreader **has** examined **16** characters, has found and corrected 1 data entry error and **1** embedded error, and left 1 **data** entry error and **1** embedded error, respectively. Such comparison would normally be effected by CPU 10, programmed accordingly with the results *50*  recorded in found data entry error memory 64, found embedded *error* memory **66,** undetected embedded error memory *68.* and undetected **data** entry error memory **70.** The results for undetected data entry error memory *70* are estimated **as**  CPU **10** does not know what is the correct *ASCII* text in the *55*  original document. A computation of the errors remaining versus the **errors** found may be machine determined by a straightforward comparison in CPU **10** for analysis. Alternately, only the fact or presence of an error would be registered in memory **62** rather than a corrected text. *60* 

While the illustration has been greatly simplified by showing only 1 line for embedding, it is to be appreciated that in a document having many pages and varying in complexity. significant data would be accumulated for analysis of probable errors. Thus, an important interpolation *65*  can be made as to probable remaining real data entry **errors that** might have been made in a document having many

**10** pages and varying in complexity. Beyond this, such an interpolation may be employed to relatively identify portions of an extended text which may be regarded as requiring an additional proofreading **pass** as revealed from a like complex **portion** of a document **as** described whereby proofreading of an entire document may be avoided. The same concept may be extended to provide a reliable guide to the proofreading of a large document to a predetermined level of accuracy.

The error computations are as follows. The proofcorrected text in memory E **62** is examined and compared against the embedded error text in memory D **60** to catalog found real data entry *errors,* found embedded errors, and undetected embedded errors. Any corrections made in memory E **62 that** do not correspond to the embedded errors of memory D **60** are cataloged, **listed** and number of errors recorded, **as** found real data entry errors in memory F *64.*  The embedded mors of memory **D 60** are compared with memory E **62** to determine if they were found *or* undetected Found embedded errors are cataloged, listed and number of **errors** recorded, **in** memory G **66,** and undetected embedded **errors** are cataloged, listed and number of errors recorded, in memory **H 68.** The undetected embedded errors of memory **H 68** are removed from memory E **62** to crate a revised output text document which is stored in memory J **72.** 

*An* interpolation is performed that assumes that the fol**lowing** equation holds true because embedded errors should be found at the same rate as real **errors** provided the **types**  and distribution of embedded errors mimic those of real errors.

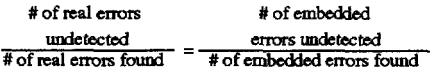

The percent residual error, **U.** *is* defined to be *the* **per**centage of the total number of embedded errors that remain in the next **after** a proofreading cycle. Now. the right side of the equation can be replaced by the **[ration]** *ratio* U/(100-U), and the number of real errors found can be moved to the right side of the equation. *or* 

$$
\# \text{ of real errors undetected} = \frac{U}{100 - U} \times \# \text{ of real errors found}
$$

The variables **on** the right side of the equation are easily attainable. The number of real **errors** found is retrieved from memory F **64.** U is calculated by dividing the **number** of undetected embedded errors in memory **H** *68* by the total numbex of embedded **errors** in memories **G 66** and **H 68.** An estimate of **the number** of undetected real errors can now be computed. and the results placed **in** memory I *70.* **This**  interpolation can be repeated. **taking** into account errors of just a specific **type** to achieve a breakdown of undetected real errors for various types of errors.

For the above example. U equals *50%* since **1** out of 2 embedded errors were found, and the number of real errors found equals 1 so the calculation is *as* follows:

of real errors undetected = 
$$
\frac{50}{100-50} \times 1 = 1
$$

4

As a result. an estimate of the number of real errors undetected is determined to **be 1.** 

It has been determined statistically that the number of errors remaining in the **data** (NE) is proportional to the following exponential decay formula:

**10** 

*20* 

**30** 

*55* 

 $N$ e $\propto$ e $^{-(\lambda \Delta r)}$ 

In the above formula, lambda is the decay constant which is representative of a quantified maintained level of attentiveness *or* alertness. Lambda is a constant, selected according to the complexity of data and **performance** level of the proofreader. **For** example, one lambda might be used when character errors are implanted; and a second, differing, lambda might be reserved for word error implantation.

The variable  $\Delta t$  in the above formula is defined as the imaging time per character or. alternately, the imaging time per line. This is determined by measuring the time it takes for an individual to scan for errors in a line which contains no errors. embedded or real. In practice, approximately one-fourth of the lines in a given document could be displayed without errors in order to **obtain** an accurate average. It has been determined that such imaging times are within the range of approximately **10** to **40** seconds. As a feature of this invention, **this** may be measured as, for example, by **CPU 10** sensing the interval of time between carriage returns. Then, if the measured time falls outside of selected limits. such would be provided to signal the proofreader of such. **15** 

When the variables in the above formula are suitably *25*  averaged. the **pexforrnance** of a person or a group of persons working on a batch of data over several proofreading cycles *can* be described.

Alternately, the error implantation frequency and *error*  **type** would be controlled in a dynamic manner by **CPU 10 as a** means to realize optimum results for a given individual operator at a given time.

We claim:

1. A data entry system comprising: optical scanning  $35$ <br> **1. A** data conning of a decument  $(12)$  connects from  $35$ means **(14)** for scanning of a document **(12)** separate from [each] *said* optical scanning means and providing a bit**mapped** signal output including **(1)** discrete pixel signals and **(2)** coordinate location signals of said pixel signals;

- data entry and command means **(20, 21.29)** for generat-**40**  ing signal data **of** a *plumliry* **of** *characters replicated from said document* and command signals;
- data control and computation means **(10,16)** coupled to said optical scanning means and said data entry and command means **(20, 21.29)** for:
- (1) receiving as input signals said bitmapped signal output, said generated signal data, and said command signals.
- (2) providing signals representative of a bitmapped signal output. being signals representative of pixels and geometric locations of said pixels, of a selected portion of said document,
- (3) providing signals representative of a discrete area. said area being adjustable in relative position with respect to <sub>ss</sub> a selected portion of said selected portion of said document.
- **(4)** providing *disploy* signals representative of generated data of *saidplurality* of *characters* from said data entry and command means as data for appearance in said *6o*  discrete area. and
- *(5)* adjusting said display signals for selected location and size of **data** entered into said discrete area and providing adjustment signals; and
- display means **(13)** responsive to said bitmapped signal 65 output of said [date] *data* control and computation means, signals representative of said discrete area, said

display signals, and said adjustment signals, for displaying said selected portion of said document, said discrete area. and said display signals.

*5*  comprising: **2. A** data entry system as set forth in claim **1** further

- first memory means (54) responsive to said data control and computation means **(10. 16)** for storing, said bitmapped output of said data control and computation means, output signals representative of pixels and geometric locations of said pixels, said locations being stored in X-Y designated locations; and
- second memory means **(56)** responsive to said **data** control and Computation means **(10, 16)** for storing said display signals representative of generated data which is directed for appearance in said discrete area.

3. A system as set forth in claim **2** wherein said data control and computation means **(10-16)** includes means for selectively varying the size of data entered in said discrete area.

**4. A** system **as** set forth in claim 3 wherein said data control and computation means **(10,16)** includes means for adjusting the horizontal dimension of data included in said discrete area **(22).** 

**5.** A system as set forth in claim **4** wherein said data control and computation means **(10.16)** includes means for adjusting the vertical dimension of data entered in said discrete area.

**6.** A system **as** set forth in claim *5* wherein said data control and computation means **(10. 16)** includes means responsive to the contents of said first memory means *(54)*  for measuring the horizontal **(38)** commencement and end **(42)** of a said portion *[or]* **of** said document.

**7.** A system as set forth in claim **6** wherein said data control and computation means includes means for sensing the number of character positions in **a** said portion of a said document, and data entry of a character in said discrete area **(22)** is horizontally sized is a function of measured size of said portion and number of said character positions.

*8.* A system **as** set forth in claim **7** wherein said data control and computation means includes means for measuring the height of characters in said portion of said document and includes means for adjusting the height of characters entered in said discrete area.

**45 9.** A system as set forth in claim **2** further comprising third memory means *(58)* for storing a dictionary of error substitution data, and said data control and computation means **(10, 16)** includes means for exchanging selected discrete area entered data for error substituted data wherein errors may **be** thus embedded in said discrete area.

**10.** A system **as** set forth in claim **9** further comprising fourth memory means **(60)** for storing data, and said data control and computation means **(10.16)** includes means for storing in said fourth memory means discrete area entered data as modified by error substitution data.

- **11. A** system as set forth in claim **10** further comprising: **fifth** memory means **(62)** for storing data; and
- said display means **(13)** being responsive to the contents of said fourth memory means **(60)** and said data entry and command means **(20.21.29)** for displaying data in said discrete area **(22)** from said fourth memory means *(60)* and entering at least **an** indication of desired corrections in said fifth memory means.

12. A system as set forth in claim 11 wherein said desired corrections are entered in said fifth memory means (62).

**13. A** system as set forth in claim **12** wherein said data control and computation means includes means for comparing the contents of said fourth memory means **(60)** with said fifth memory means **(62)** whereby found and non-found embedded errors are registered.

**14.** A system as set **forth** in claim **l3** further comprising sixth memory means **(64)** responsive to said **data control** and computation means **(10.16)** and responsive to any difference *5*  between a correction entry which is not an embedded error from said fourth memory means **(60)** for storing corrections **as** a possible real error correction.

**15.** A system as set forth in claim **14** *furher* comprising seventh memory means **(66)** and eighth memory means **(68)**  for storing data and being responsive to said data entty and command means for storing at least the number of detected embedded errors in said seventh **memory** means **(66)** and **for storing** at least the **number** of undetected embedded errors in said eighth memory means **(68).** 

**16.** A system as set **forth** in claim **l5** wherein said **data control** and computation means **(10,16)** includes means **for**  estimating the number of undetected real errors.

**17. A** system as set forth in claim **16** wherein said **data**  control and computation means **(10.16)** includes means **for** *20* area is a window. **dividing** the number **of** unfound embedded **errors** by the total number of embedded errors and determining the quo-

tient in percent (U) whereby the estimated number of real errors undetected is equal to *said* quotient (U) **times** the number **of** possible real errors found divided by the quantity, **100** minus said quotient (U).

**18.** A system as set **forth** in claim **[Ill** *12* further comprising sixth memory means **(72).** and said **data** control and computation means is responsive to said second memory means *(56).* said fourth memory means **(60),** and said fifth memory means **(62)** for storing in said **sixth** memory means a revised text document with undetected embedded errors removed therefrom

**19. A** system as **set** forth in claim **18** including seventh memory means **(70)** responsive to said **data control** and computation means **for storing** the estimated number of 15 undetected real data entry errors.

**20.** A system as set forth in **claim 2** wherein said discrete area is generally blank except for data created by said display signals.

**21. A** system as set **forth** in claim **2** wherein said discrete